## **Welcome to CSSE 220**

- Please sit:
	- On the left-hand side of the room
	- Not in the back row

# Course Introduction, **Starting with Java**

CSSE 220—Object-Oriented Software Development Rose-Hulman Institute of Technology

## Agenda

- ▶ Roll Call
- A few administrative details
- ▶ Verify Eclipse and Subclipse configuration
- Java vs. Python and C
- A first Java program (calculate factorials)

## **Daily Quizzes**

- I expect you can answer every question.
- ▶ Stop me if I don't cover a question!

## **Roll Call, Introductions**

- ▶ Tell me what you prefer to be called
- ▶ For introductions give:
	- Name
	- Major
	- Hometown
	- Past programming experience

#### A Tour of the On-line Course **Materials**

- **ANGEL**
- ▶ Syllabus
- $\rightarrow$  Wiki
- Schedule

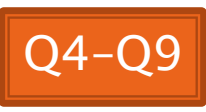

#### Programming is not a spectator sport

- And neither is this course
- Ask, evaluate, respond, comment!
- ▶ Is it better to ask a question and risk revealing your ignorance, or to remain silent and perpetuate your ignorance?

#### Feel free to interrupt during class discussions

- ▶ Even with statements like, "I have no idea what you were just talking about."
- We want to be polite, but in this room learning trumps politeness.
- I do not intend for classroom discussions to go over your head. Don't let them!

#### **Small Class Varied Backgrounds**

#### Things Java Has in Common with Python

- **▶ Classes and objects**
- ▶ Lists (but no special language syntax for them like Python)
- ▶ Standard ways of doing graphics, GUIs.
- A huge library of classes/functions that make many tasks easier.
- A nicer Eclipse interface than C has.

#### Things Java Has in Common with C

- Many similar primitive types: int, char, long, float, double, ….
- ▶ Static typing. Types of all variables must be declared.
- Similar syntax and semantics for **if**, **for**, **while**, **break**, **continue**, function definitions.
- Semicolons required mostly in the same places.
- Execution begins with the main() function.
- $\triangleright$  Comments: // and /\* ... \*/
- Arrays are homogeneous, and size must be declared at creation.

## Why Java?

- ▶ Widely used in industry for large projects
	- From cell phones
	- To global medical records
- ▶ Object-oriented (unlike C)
- $\triangleright$  "Statically type safe" (unlike Python, C, C++)
- ▶ Less complex than C++
- ▶ Part of a strong foundation

## Let's Get Started!

- ▶ Hopefully you already have
	- Java
	- Eclipse 3.4 (make sure you have this version!)
	- Subclipse
- If not, see Homework 1, part 4 now
- ▶ Then go to Homework 1, part 5a, b
	- Set up your SVN repository in Eclipse
	- Check out today's SVN repository
- Try to figure out how to run **HelloPrinter.java**
- Get help if you're stuck!

### Interlude

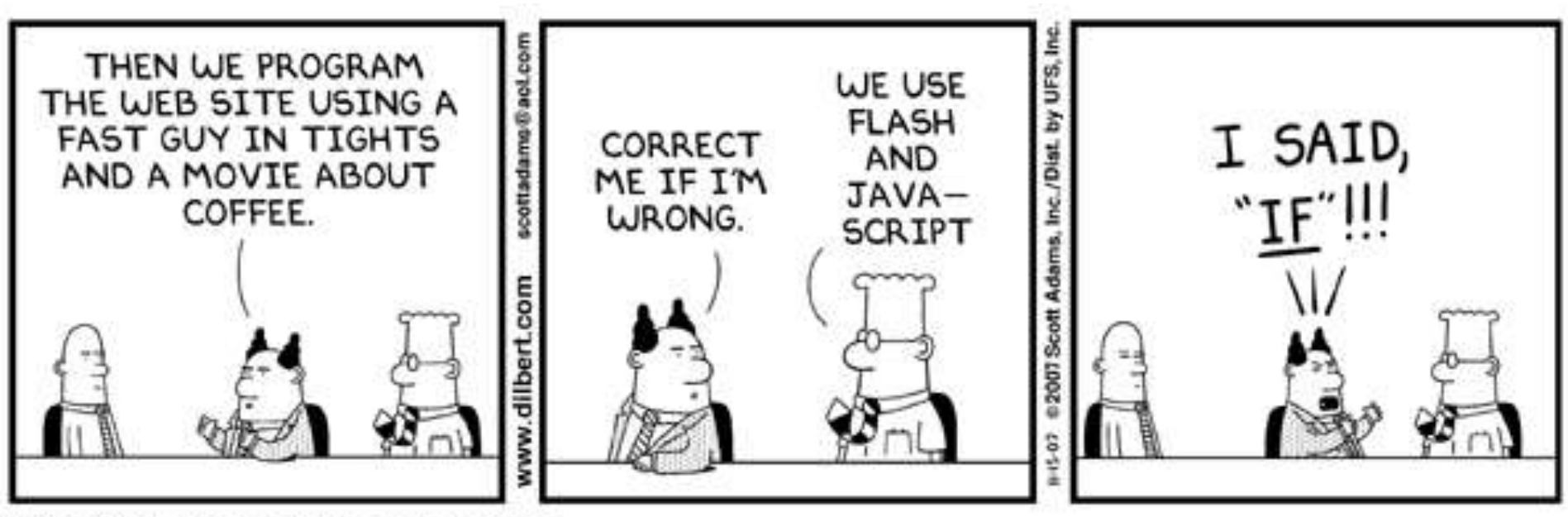

© Scott Adams, Inc./Dist. by UFS, Inc.

## HelloPrinter.java

- ▶ To run a Java program:
	- Right-click it in the Package Explorer view
	- Choose **Run As → Java Application**
- ▶ Change the program to say hello to a person next to you
- Introduce an error in the program
	- See if you can come up with a different error than the person next to you
- $\triangleright$  Fix the error that the person next to you introduced

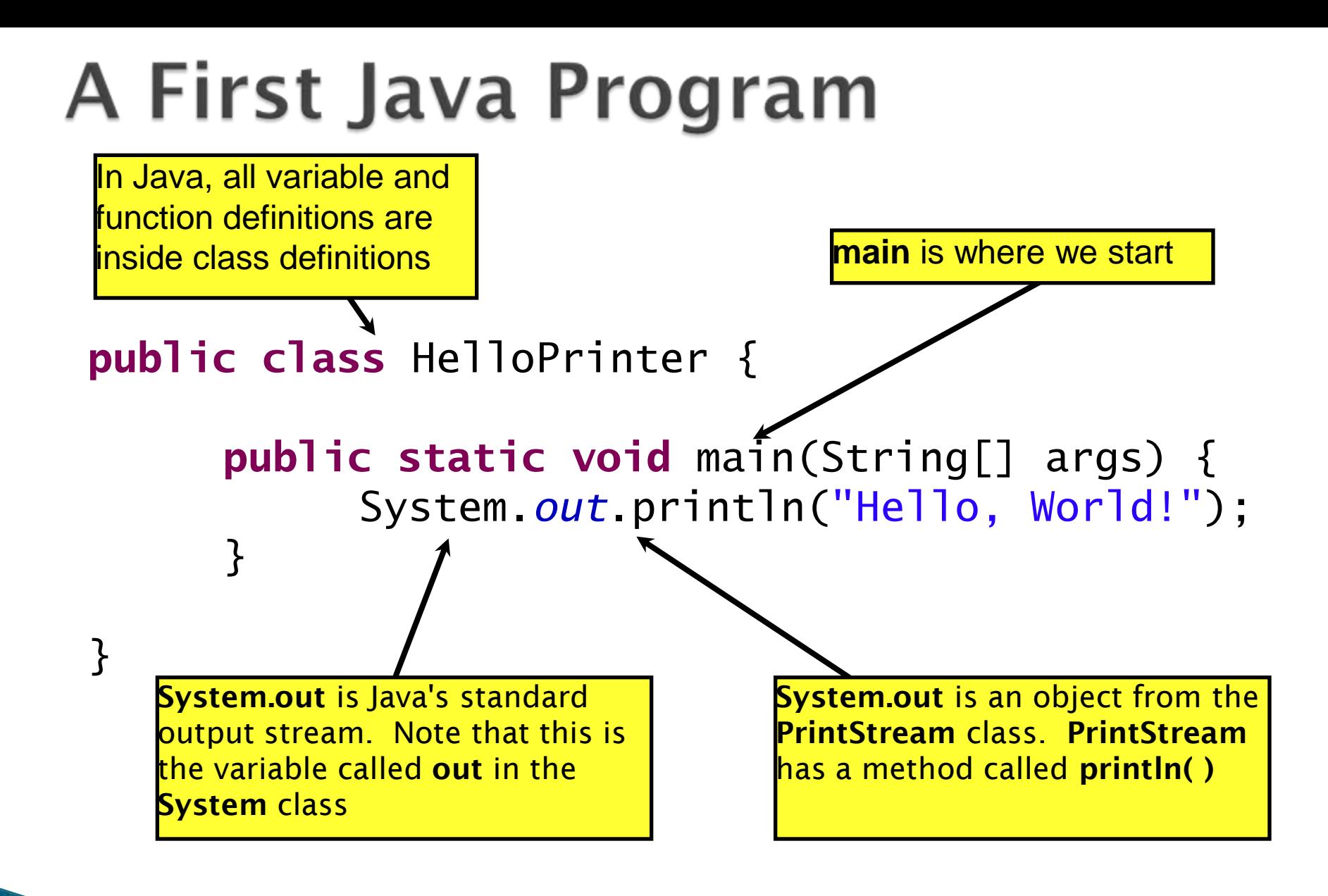

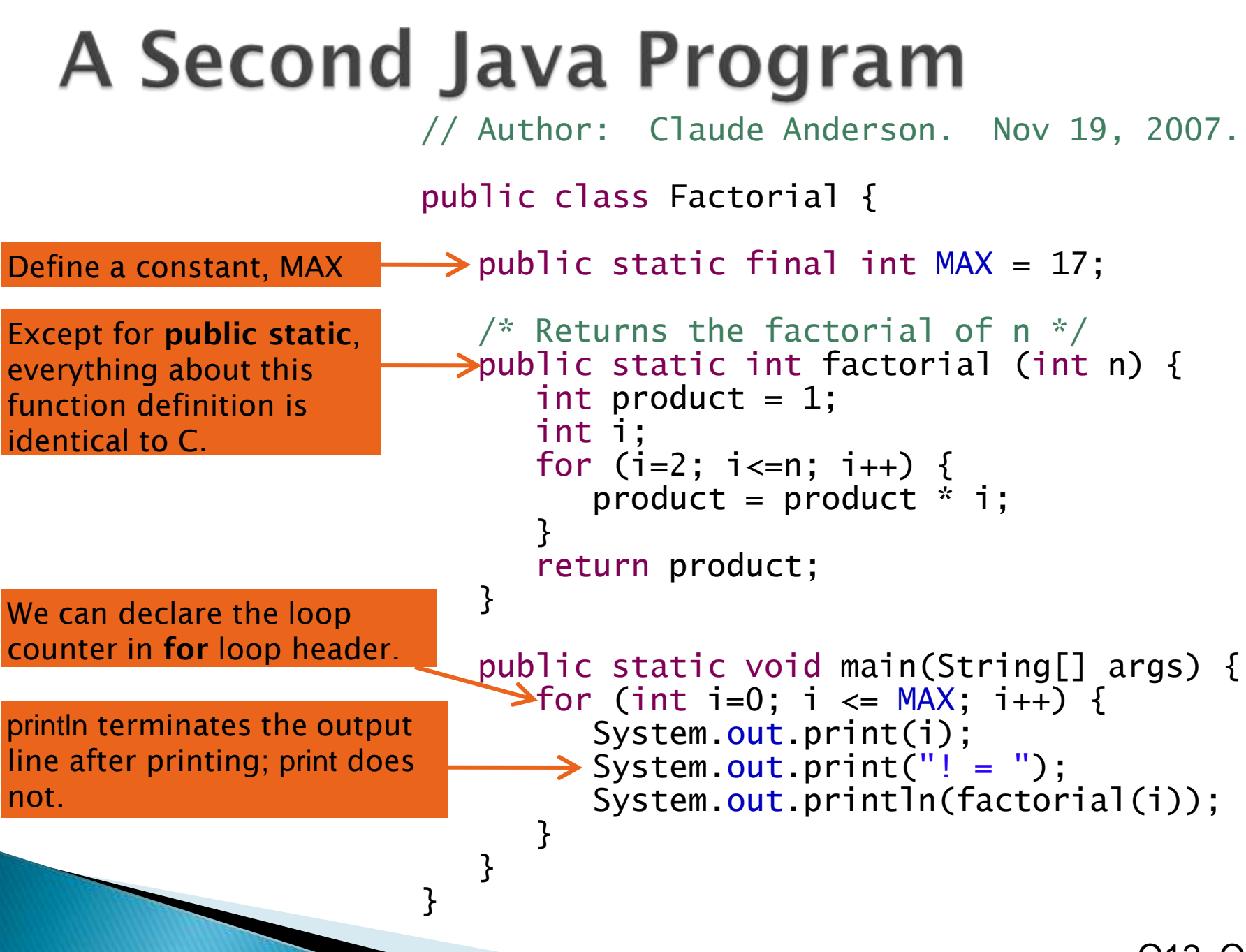

Q12, Q13

### Enter and Run Factorial.java

▶ Get help if you get stuck!

What happens when **i** gets to 14?

## In all your code:

- ▶ Write appropriate comments:
	- Javadoc comments for public fields and methods.
	- Explanations of anything else that is not obvious.
- Give explanatory variable and method names:
	- Use name completion in Eclipse, Ctrl-Space, to keep typing cost low and readability high
- **▶ Use Ctrl-Shift-F** in Eclipse to format your code.

# **Homework Due Next Session**